## **Вниманию пользователей ПК РИК:**

Для корректного применения индексов и текущей сметной стоимости при определении стоимости погрузо-разгрузочных работ необходимо в окне «Текущая запись» принятой расценки из выпадающего списка «Вид» необходимо выбрать «Машина».

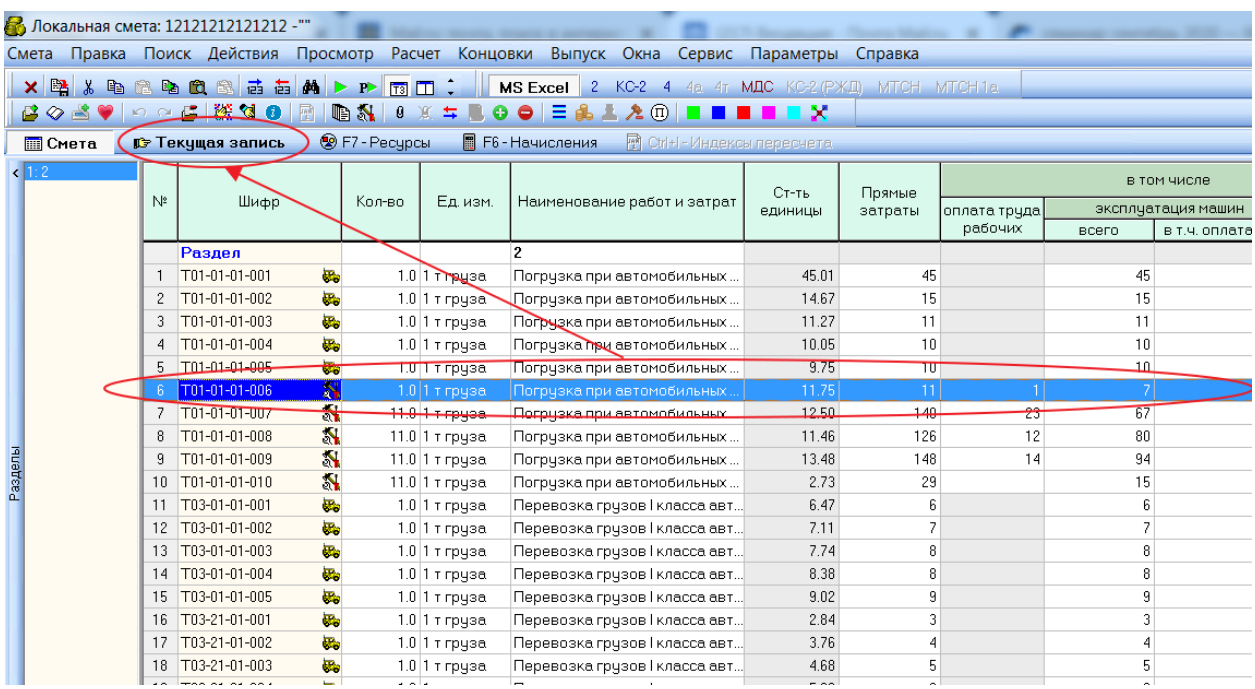

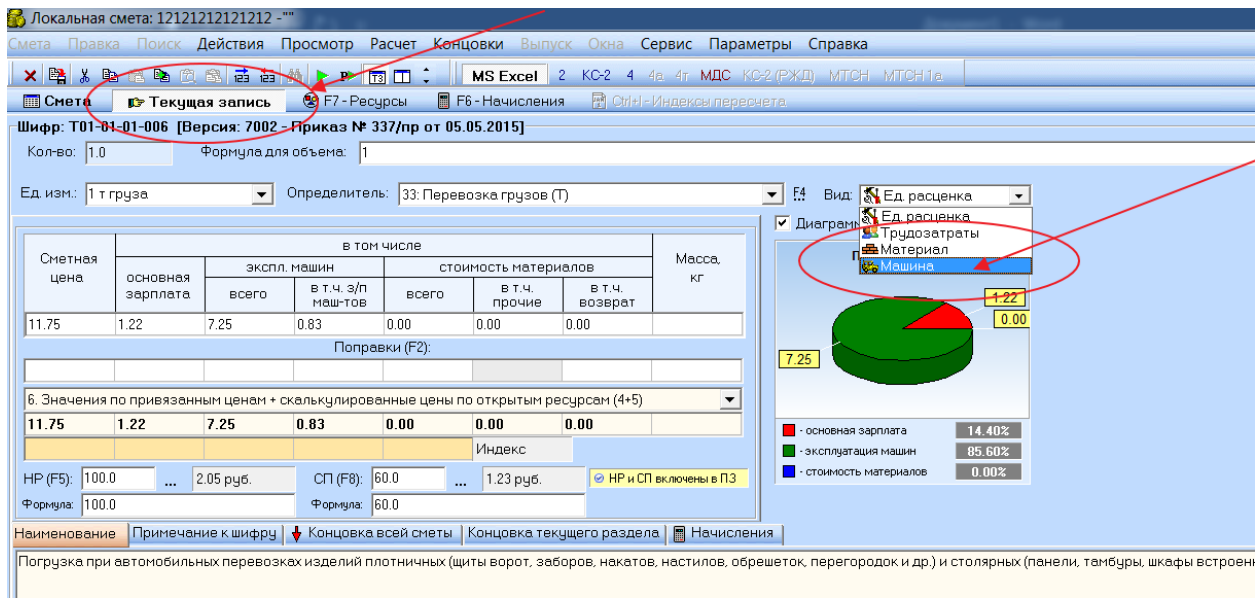